# IDUG<sup>®</sup> 2004 – North America

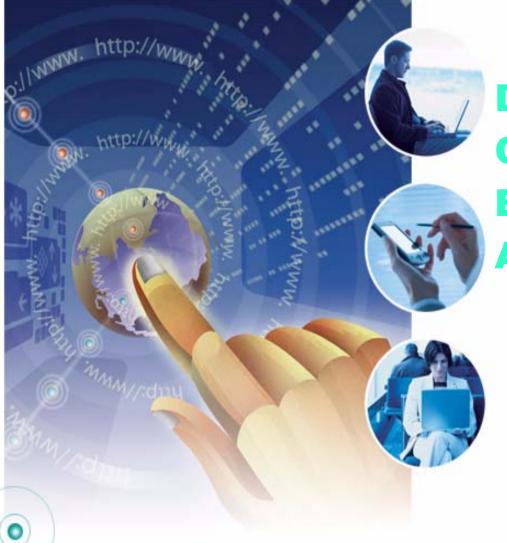

DB2 Universal Java Client: Managing Enterprise Class Java Applications

Curt Cotner, IBM Distinguished Engineer cotner@us.ibm.com

Enabling Your On Demand DB2 World

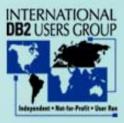

## **Systems Development Life Cycle**

- Strategy
  - establish business objectives
- Analysis
  - identify user requirements
- Design
  - system flow, screen layouts, database schema, etc.
- Build
  - write the code
- Test

0

- QA process validate code/performance
- Deploy
  - put the system into production, monitor, etc.

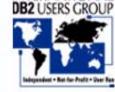

**Enabling Your On Demand DB2 World** 

#### **Build -- application development in Java**

- DB2 Universal Java Driver
  - support for JDBC 3.0 and SQLJ 3.0
  - type 2 and type 4 drivers
  - improved deployment and ease of use
  - integration with WebSphere
- SQLJ -- static SQL for Java application development
  - more concise syntax
  - easier to code/understand
  - better security/authorization characteristics
  - better performance

0

- WSAD -- integrated development environment for both SQLJ and JDBC
  - significant improvements with WSAD 5.1
  - more improvements coming...

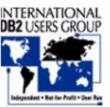

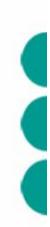

#### What is the DB2 Universal Java Client?

- Significant reengineering of Java support for DB2 Connect, CAE, and DB2 for OS/390 and z/OS client software
- Uses DRDA protocols for all client communication
  - eliminates DB2RA and net driver protocols
  - traditional DB2 client configuration (CCA) is optional
  - much better handling of different client/server software levels
- Improved DB2 Connect consistency/performance
  - much higher percentage of common code
  - fewer unique code paths for specific hardware configurations
- Several significant improvements to DRDA
  - support for long SQL names and statements
  - DRDA query block sizes can now be up to 2M bytes
  - server-supplied stored procedures for SQL error messages, metadata
  - many internal performance improvements

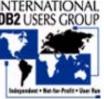

**Enabling Your On Demand DB2 World** 

## **Key Java Improvements**

- Type 2 and type 4 driver
  - Updated to support JDBC/SQLJ 3.0 standard
    - savepoint support
    - new metadata for PreparedStatements
    - return autogenerated keys
    - multiple open ResultSets for a single stored procedure
    - WITH HOLD cursors
    - improved BLOB/CLOB support

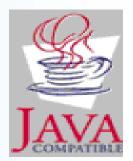

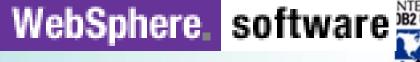

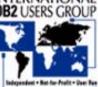

0

#### **New DB2 UDB Universal Java Client**

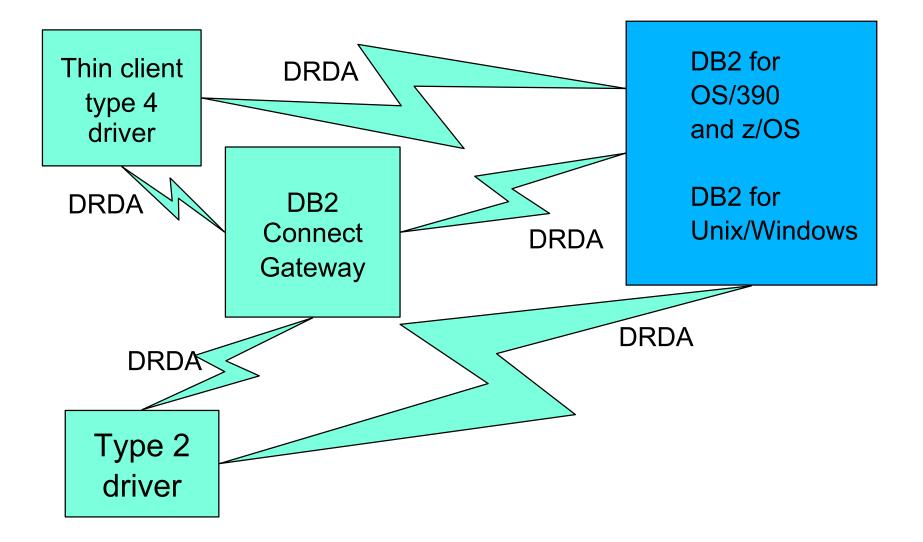

# **DB2 Java Universal Client Internal**

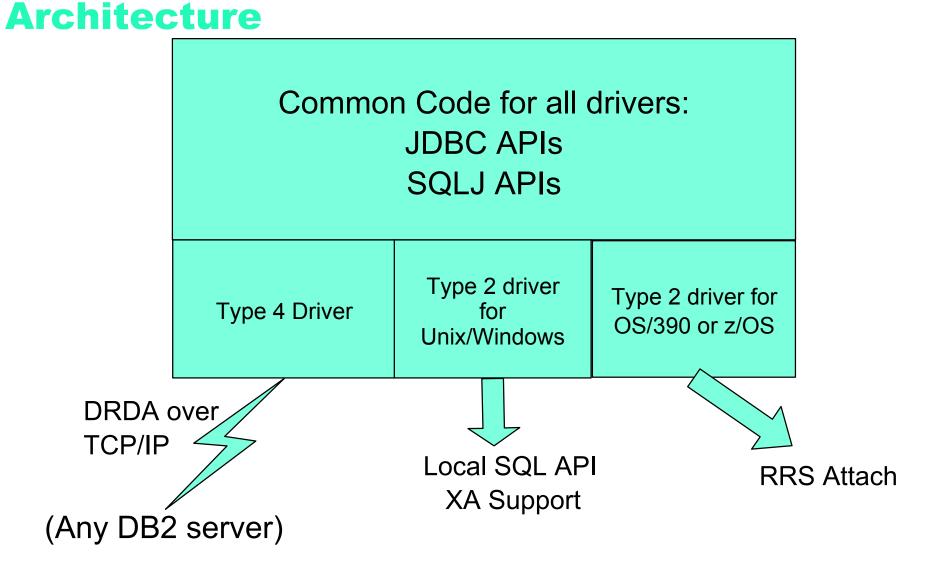

#### **Universal Java Driver Support**

- WebSphere on Unix/Windows
  - Type 4 WAS v5.0.1, v4.0.6
  - Type 2 WAS v5.0.2, v4.0.7
- WebSphere on z/OS v5.0.2 (both Type 2 and Type 4 supported)
- DB2 Servers:

0

- DB2 for iSeries (v5.1)
- DB2 for z/OS
  - Type 4 (v7)
  - Type 2 (v6)
- DB2 for Windows, UNIX, Linux (v8.1)
- Cloudscape v5.1

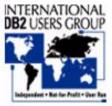

## Why use SQLJ?

- Static SQL performance for Java applications
  - less code written by the application programmer
  - resulting code is easier to maintain
  - significant performance advantage over JDBC
- Static SQL authorization model
  - provides Java with a stronger authorization model
- Monitoring/managability
  - static SQL packages for accounting/monitoring
  - static SQL locks in access path, so that access path changes don't occur without a conscious choice

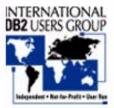

# Retrieve a single row from DB2

#### SQLJ:

```
#sql [con] { SELECT ADDRESS INTO :addr FROM EMP
WHERE NAME=:name };
```

#### JDBC:

```
java.sql.PreparedStatement ps = con.prepareStatement(
        "SELECT ADDRESS FROM EMP WHERE NAME=?");
ps.setString(1, name);
java.sql.ResultSet names = ps.executeQuery();
names.next();
addr = names.getString(1);
names.close();
```

-- concise
 -- strong typing
 -- static SQL performance and authorization!!!

#### **Authorization semantic issues**

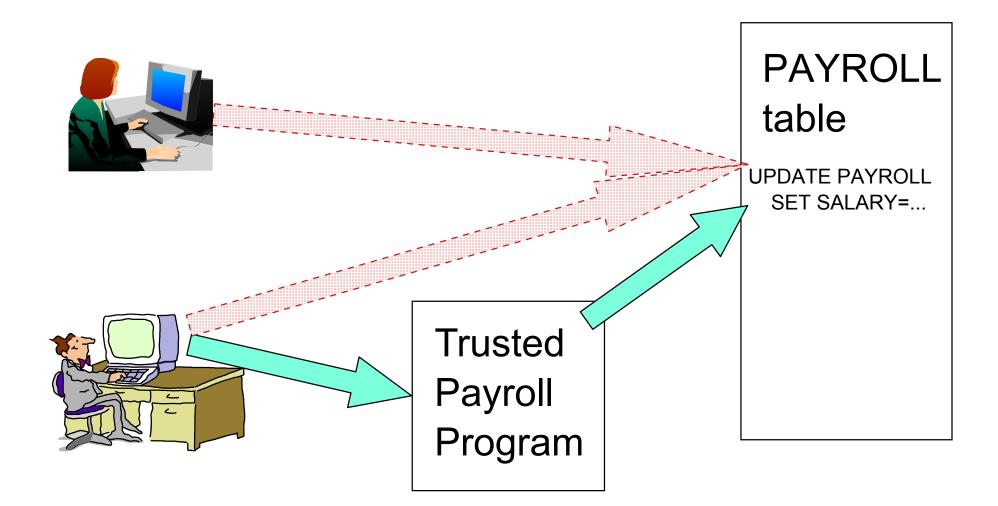

#### **Static SQL Authorization**

- Static SQL is associated with "program"
  - plans/packages identify "programs" to DB2
  - program author's table privileges are used
  - end users are granted EXECUTE on program
- Dynamic SQL is associated with "user"
  - no notion of "program"
  - end users must have table privileges
  - BIG PROBLEM FOR A LARGE ENTERPRISE!!!

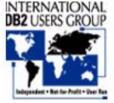

## **SQLJ Application Development**

- 100% Java application process
  - eliminates DBRM files and .bnd files
- New SQLJ serialized profile format
  - fully portable to all platforms -- user can deploy on any server platform without running db2profc on the target system.
  - contains information needed for all BIND operations, without having to recustomize on each BIND
  - allow multiple class file to be bound into a single DB2 package
- Simplifies deployment of applications, but does require changes in existing procedures used by SQLJ users.

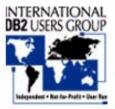

0

## WSAD 5.1 Tooling

- Support for generating SQLJ for CMP beans
  - includes static singleton select for improved performance
- SQLJ programs are fully supported by the WSAD workbench
  - .sqlj and .ser files are first class objects now
- Support for access intent has been added
  - better control over isolation level
  - automatically generates KEEP UPDATE LOCKS for JDBC/SQLJ access to DB2 for OS/390 when required
- Built-in SQLJ profile translation and customization tool
- SQLJ editor

0

• SQLJ debugger

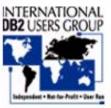

#### **Test -- validate correctness/performance**

• Improvements in testing program correctness:

- Improved JDBC and SQLJ trace
- Trace integrated with WebSphere trace
- APIs for reporting SQLCA contents
- Server generated SQL error message text
- Improvements to validate consistent performance
  - SQLJ and statically bound packages
  - ability to bind multiple .ser files into a single set of packages

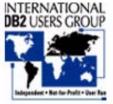

#### **New Java Universal Driver Trace**

#### Trace activation

- External API of com.ibm.db2.jcc.DB2Connection
- Dynamically turn trace on/off
- Multiple levels of trace detail
- Helpful for analyzing method flows, DRDA buffer
- Calling example ((DB2Connection) con).setJCCLogWriter(

java.io.PrintWriter logWriter, int tracelevel);

#### Example of trace output

```
[ibm][db2][jcc][Thread:main][Connection@50b9ee8a]setAutoCommit(false) called
[ibm][db2][jcc][Thread:main][Connection@50b9ee8a]prepareStatement(SELECT
FKEY FROM WRKTB01 WHERE (FKEY >= ?) OPTIMIZE FOR 1 ROW ) called
[ibm][db2][jcc][Thread:main][Connection@50b9ee8a]prepareStatement () returned
PreparedStatement@ee32e8a
[ibm][db2][jcc][Thread:main][PreparedStatement@ee32e8a]setShort (1, 400) called
[ibm][db2][jcc][Thread:main][PreparedStatement@ee32e8a]executeQuery () called
[ibm][db2][jcc][Thread:main][ResultSetMetaData@2b98ae8a]BEGIN
TRACE_RESULT_SET_META_DATA
[ibm][db2][jcc][Thread:main][ResultSetMetaData@2b98ae8a]Result set meta data for
statement Statement@136bee8a
[ibm][db2][jcc][Thread:main][ResultSetMetaData@2b98ae8a]Number of result set
columns: 12
```

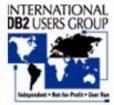

Enabling Your On Demand DB2 World

0

#### **Improved SQL Error Information**

- DB2Diagnosable class for reporting contents of the SQLCA and SQL error message text
  - getSQLCode()
  - getSQLErrmc()
  - getSQLErrp()
  - getSQLErrd()
  - getSQLState()
  - getSQLWarn()

0

- getSQLErrorMessage()
- Information is accessible for both JDBC and SQLJ whenever an SQL exception is thrown

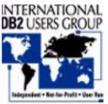

#### **Native DB2 Server SQL Error Messages**

- "Error Message" stored procedures are provided by each DB2 server (including DB2 for OS/390 V6 and V7)
- Allows DB2 client to return "native" error message text for the target DB2 server
- Native error message is only returned when explicitly requested
  - getSQLErrorMessage()

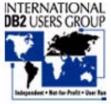

# SQLJ packages -- consistent performance

- -- SQL statements are recorded in the DB2 catalog
- -- SQL access paths are pre-bound for each SQL statement
- -- access paths don't change until next REBIND
- -- package names visible to online monitoring tools (DB2PM, etc.)
- -- EXPLAIN data can be saved during program deployment

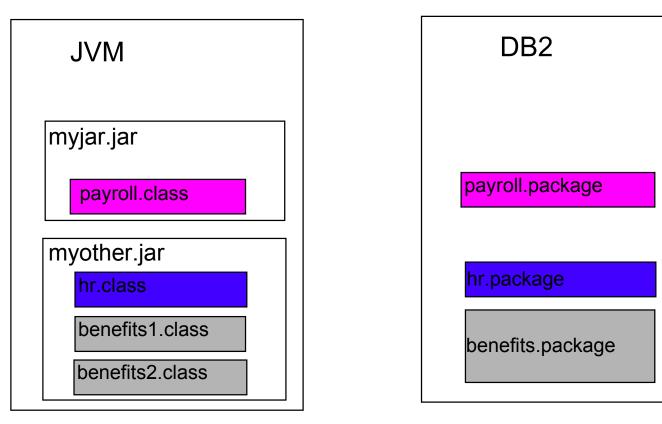

# Static SQL is FASTER!!!

# Dynamic SQL Static SQL Check auth for plan/pkg Check auth for plan/pkg Parse SQL statement Check table/view auth Calculate access path Execute statement Execute statement

# SQL API Comparison Unix Client Major Financial Firm

| Driver     | Elapsed Time | CPU Time<br>(Class 1) | Network<br>Messages |
|------------|--------------|-----------------------|---------------------|
| Embedded C | 0.929        | 0.092                 | 87                  |
| V7 JDBC T2 | 1.798        | 0.134                 | 147                 |
| V7 SQLJ T2 | 6.253        | 0.341                 | 611                 |
| V8 JDBC T4 | 2.004        | 0.138                 | 147                 |
| V8 SQLJ T4 | 0.790        | 0.091                 | 87                  |

#### **Java API Performance Comparisons**

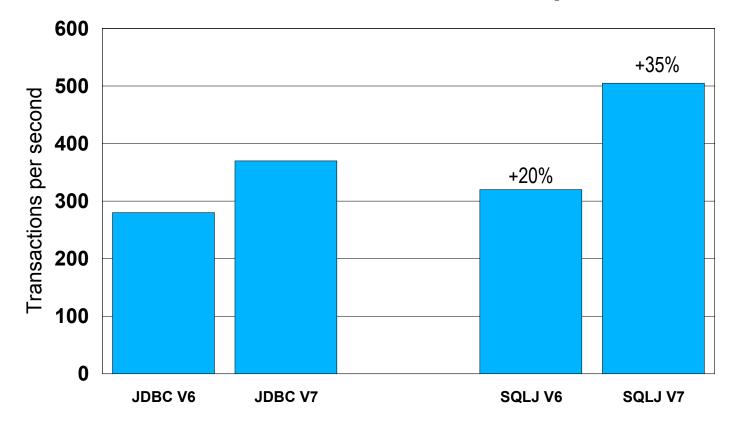

Normalized throughput for zSeries G7 with 3 engines with 100% cache hit for JDBC. SQLJ advantage increased from 20% to 35% when Java overhead was reduced.

#### **WebSphere EJB Persistence**

## WebSphere

| entity bean ABC<br>load local cache | SELECT C1, C2, Cn FROM T1                           | DB2 |
|-------------------------------------|-----------------------------------------------------|-----|
| modify local cache                  |                                                     |     |
| check for update conflicts          | SELECT C1, C2, Cn FROM T1<br>WHERE C1=?, C2=?, Cn=? |     |
| push updates to server              | UPDATE T1 SET                                       |     |
|                                     |                                                     |     |

Г

#### **READ ONLY USING UPDATE LOCKS**

• Allows WebSphere persistence layer to minimize network traffic when using searched update and pessimistic locking.

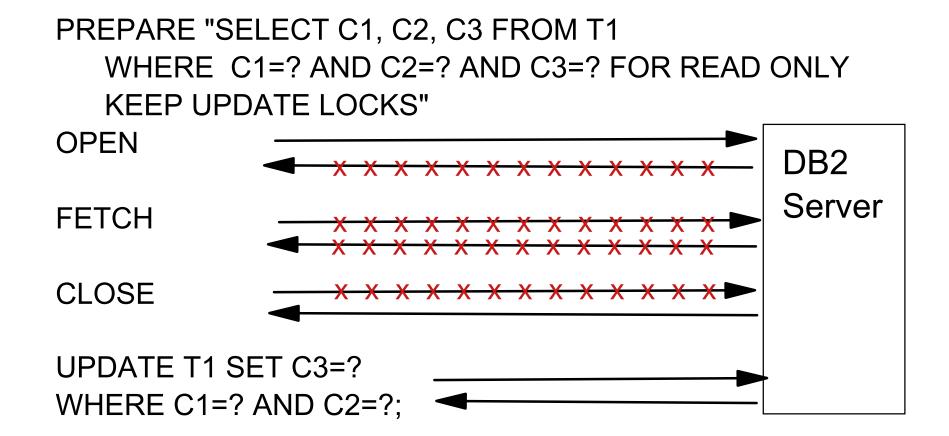

## **SQLJ for WebSphere Persistence**

#### JDBC -- 10 API calls

- Load data into cache
  - ► PREPARE "SELECT..."
  - ► OPEN
  - ► FETCH
  - ► CLOSE
- Make local cache updates
- Check for changes at server and lock row
  - PREPARE "SELECT... KEEP UPDATE LOCKS WHERE..."
  - ► OPEN
  - ► FETCH
  - ► CLOSE
- Push update to server
  - ► PREPARE "UPDATE..."
  - ► EXECUTE

## SQLJ -- 3 API calls

- Load data into cache
   SELECT INTO...
- Make local cache updates
- Check for changes at server and lock row
  - SELECT INTO ... KEEP UPDATE LOCKS WHERE..."
- Push update to server
  - ► UPDATE ... WHERE ...

#### Java API Performance Comparisons FOR READ ONLY KEEP UPDATE LOCKS

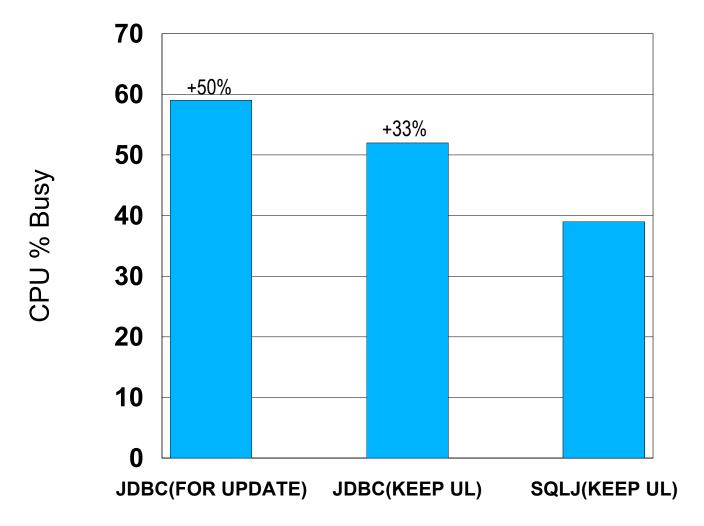

#### **IS NOT DISTINCT FROM**

- SQL uses three-valued logic where any given comparison can return: TRUE, FALSE, or NULL
- Applications can use IS NOT DISTINCT FROM to obtain a TRUE result instead of NULL when a comparing NULL values

## SELECT C1 FROM T1 WHERE C1 IS NOT DISTINCT FROM :hv;

| C1 value | :hv value | RESULT |
|----------|-----------|--------|
| NULL     | 'ABC'     | FALSE  |
| NULL     | NULL      | TRUE   |
| 'ABC'    | 'ABC'     | TRUE   |
| 'ABC'    | NULL      | FALSE  |
| 'ABC'    | 'DEF'     | FALSE  |

#### **Deploy -- production usage/monitoring**

• Production applications must be reliable

- application should perform/behave consistently unless an explicit change was authorized
- an access path change can be an outage if it happens to the wrong SQL statement in a critical application!!!
- Production monitoring

0

- which applications are running?
- how much resource is application XYZ using?
- which programs caused the deadlock or timeout?
- which user is running on a given DB2 thread?
- what is causing increased elapsed time in application ABC?

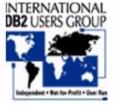

**Enabling Your On Demand DB2 World** 

#### **Default monitoring for JDBC**

-D71B DIS THREAD(\*)

NAME STA REQ ID AUTHID PLAN ASID TOKEN SERVER RA\* 952 db2jccThread USRT001 DISTSERV 004A 11 V445-G91E81C5.G49D.00F330EEE11F=122 ACCESSING DATA FOR 9.30.129.197 SERVER RA\* 112 db2jccThread USRT001 DISTSERV 004A 123 V445-G91E81C5.G49D.00F330DF1111=222 ACCESSING DATA FOR 9.30.129.197 SERVER RA\* 432 db2jccThread USRT001 DISTSERV 004A 432 V445-G91E81C5.G49D.00F330DF736F=432 ACCESSING DATA FOR 9.30.129.197 SERVER RA\* 772 db2jccThread USRT001 DISTSERV 004A 21 V445-G91E81C5.G49D.00F330DF736F=382 ACCESSING DATA FOR 9.30.129.197

All programs typically have the same package name...Access paths can change on any given PREPARE

#### **Instrumentation APIs for JDBC or SQLJ**

- New Java methods for existing Set Client Information API setClientUser("maryela1") setClientWorkStation("9.30.11.123") setClientApplicationInformation("payment") setClientAccountingInformation(String)
- For all users: provides additional monitoring information

-D71B DIS THREAD(\*) NAME ST A REQ ID AUTHID PLAN ASID TOKEN SERVER RA \* 952 db2jccThread USRT001 DISTSERV 004A 432 V437-WORKSTATION=9.30.11.123, USERID=maryela1, APPLICATION NAME=payment V445-G91E81C5.G49D.00F330DF736F=432 ACCESSING DATA FOR 9.30.129.197

For DB2 for z/OS: Strings are included in IFC records

| LOCATION:<br>MONITOR | SYPEC15A |                |       |        | DB2 PERI | FORMANCE        |
|----------------------|----------|----------------|-------|--------|----------|-----------------|
| GROUP:               | N/P      |                |       |        | ACCOUN   | NTING REPORT    |
| SUBSYSTEM:           | V71A     |                |       |        | C        | ORDER: TRANSACT |
|                      |          | <b>#OCCURS</b> | • • • | CLASS1 | EL.TIME  | CLASS2 EL.TIME  |
| TRANSACT             |          | #DISTRS        | • • • | CLASS1 | CPUTIME  | CLASS2 CPUTIME  |
|                      |          |                |       |        |          |                 |
| payment              |          | 4              |       | 1      | 1.000902 | 0.005561        |
|                      |          | 4              |       | (      | 0.003573 | 0.002457        |

#### **Enhanced monitoring for JDBC or SQLJ**

-D71B DIS THREAD(\*)

NAMEST A REQ IDAUTHIDPLANASIDTOKENSERVERRA \*952 db2jccThreadUSRT001DISTSERV004A432V437-WORKSTATION=9.30.129.202,USERID=SALLY,

APPLICATION NAME=payment

V445-G91E81C5.G49D.00F330DF7111=222 ACCESSING DATA FOR 9.30.129.197 SERVER RA \* 952 db2jccThread USRT001 DISTSERV 004A 432 V437-WORKSTATION=9.30.129.214, USERID=JOE,

APPLICATION NAME=accounts\_payable

V445-G91E81C5.G49D.00F330DF7222=332 ACCESSING DATA FOR 9.30.129.197 SERVER RA \* 952 db2jccThread USRT001 DISTSERV 004A 432 V437-WORKSTATION=9.30.129.111, USERID=SAM,

APPLICATION NAME=hr\_appl1

V445-G91E81C5.G49D.00F330DF753F=442 ACCESSING DATA FOR 9.30.129.197

# SQLJ packages greatly simplify management/monitoring

- -- programs involved in locking issues (deadlock/timeout)
- -- SQL activity by program
- -- program-level performance monitoring (CPU time, I/O operations, getpages, etc.)
- -- content of SQL statements issued by each program
- -- report SQL access paths for each SQL statement in each program
- -- access paths don't change until next REBIND
- -- package names visible to online monitoring tools (DB2PM, Omegamon, etc.)

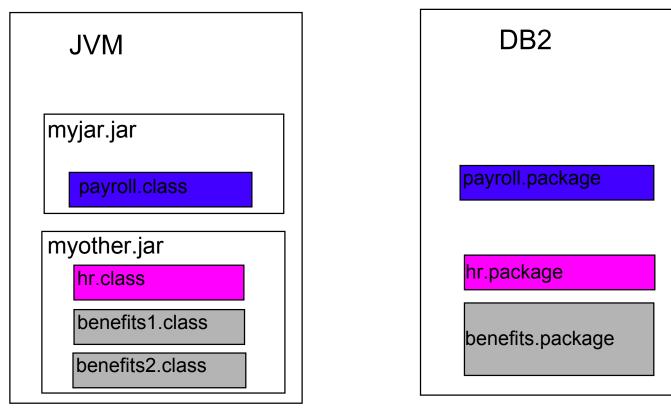

#### **DB2 Correlation IDs**

• DB2 server side main log (db2diag.log)

2003-04-29-12.27.43.791070 Instance:db2inst1 Node:000 PID:2706(db2agent (ICMNLSDB)) TID:8192 Appid:G916625D.NA8C.068149162729 access plan manager sqlra\_sqlC\_dump Probe:25 Database:ICMNLSDB

- DB2 Trace (server side)
  - 3571 mbt\_scb DB2 common communication sqlccgetapplid cei (3.3.43.10.2.1) pid 1188018 tid 1 cpid -1 node 0 sec 0 nsec 16431127 probe 10 marker name: PD\_SQLT\_MARK\_APPID Description: Correlator identifier (TCP/IP connection, JDBC type 4) bytes 26 appID: G916625D.NA8C.068149162729
- Universal JDBC driver trace (client side)

ibm][db2][jcc][time:1050540951783][thread:main][Connection@8385e3] Database product version: SQL08012 [ibm][db2][jcc][time:1050540951783][thread:main][Connection@8385e3] Driver name: IBM DB2 JDBC Universal Driver [ibm][db2][jcc][time:1050540951783][thread:main][Connection@8385e3] Driver version: 1.3.7 Test Build [ibm][db2][jcc][time:1050540951783][thread:main][Connection@8385e3] DB2 Correlator: G916625D.NA8C.068149162729 [ibm][db2][jcc][time:1050540951783][thread:main][Connection@8385e3] END TRACE\_CONNECTS

#### Java API for application monitoring

DB2SystemMonitor monitor=

((DB2Connection)conn).getDB2SystemMonitor();

- monitor.enable(true);
- monitor.start(com.ibm.db2.jcc.DB2SystemMonitor.RESET\_TIMES);
- > monitor.stop();
- > monitor.getServerTime()
- > monitor.getNetworkIOTime()
- > monitor.getCoreDriverTime()
- > monitor.getApplicationTime()

| Java App.                          | Univ. Driver SQLJ/JDB | C | DB2 Server |
|------------------------------------|-----------------------|---|------------|
| prepareStatement/<br>executeUpdate |                       |   |            |
| executeUpdate                      |                       |   | =          |
| executeUpdate                      | Ţ                     |   |            |
|                                    |                       |   |            |

#### **Summary**

- New DB2 Universal Java driver -- better performance and portability for Java applications
- SQLJ -- improved performance and managability for critical e-business applications
- WebSphere and DB2 -- integration has improved significantly, more coming in the future

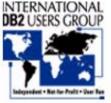